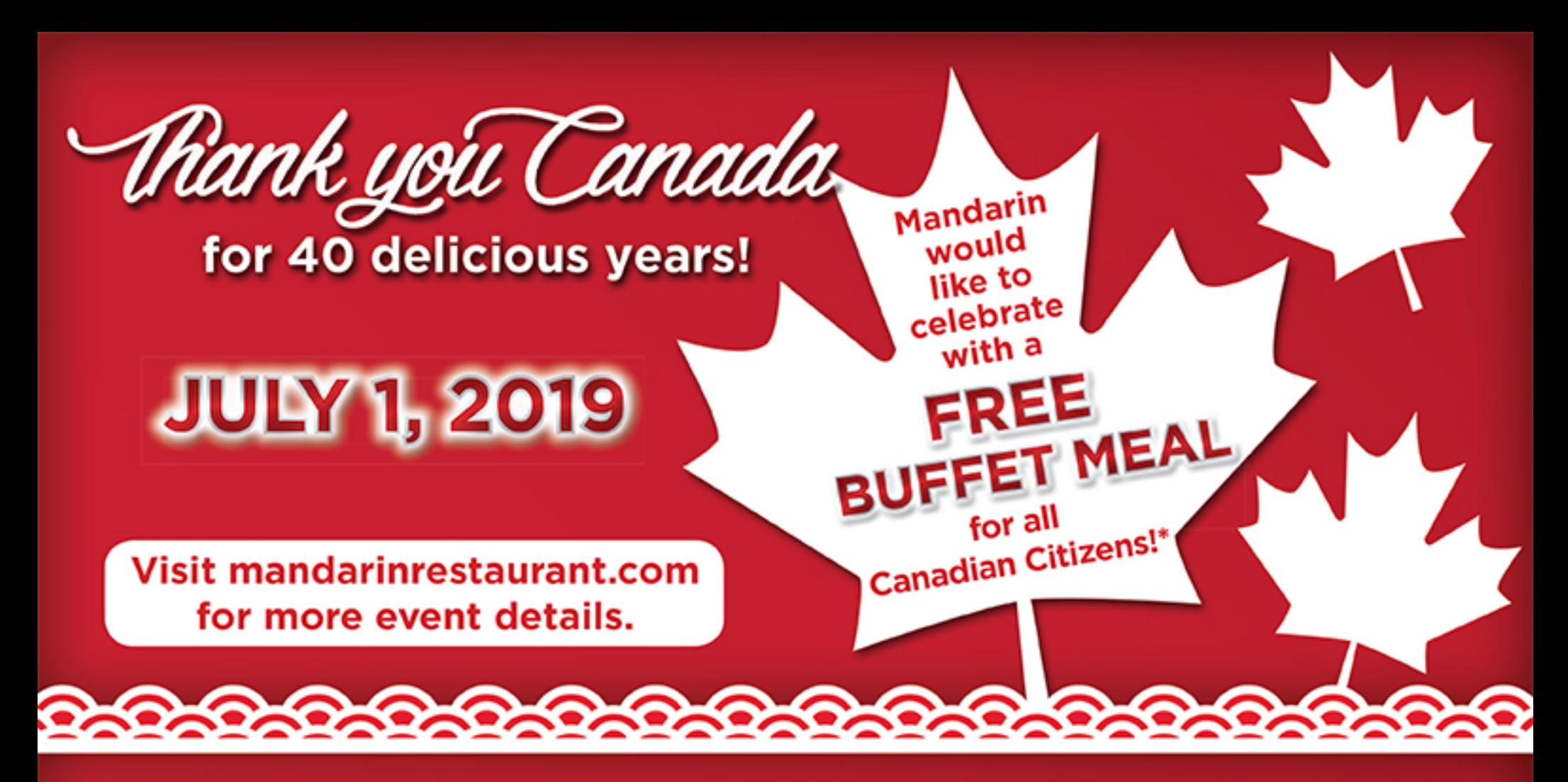

## **EVENT DETAILS**

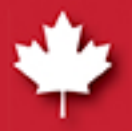

\*Buffet meals (including soft drinks, tea, and coffee) are free with one of the following proof(s) of citizenship: Canadian birth certificate, Canadian passport, or Canadian citizenship card.

(Staff, management and their immediate family members are not eligible).

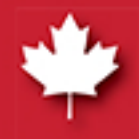

First seating is at 12:00pm and our last seating is at 8:30pm. First-come, first-served basis.

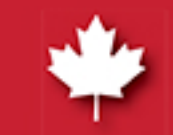

No reservations will be accepted for this day.

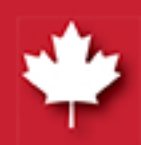

All guests in your party must be present in the line. If a member of your party needs a break, please inform the people behind you.

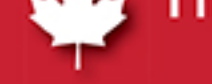

his offer does not apply to other beverages, take-out or delivery meals.

## A-la-carte will not be served on this day, but we will continue serving take-out & delivery at the regular prices.

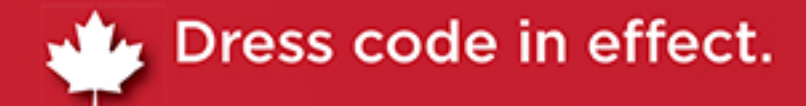

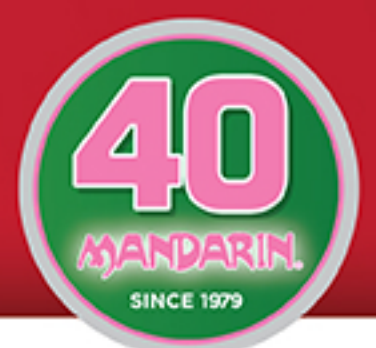

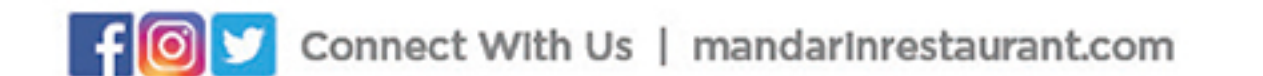

a Celebration of Taste.